# Exponentialfunktionen

# Einführung

### **Das Experiment**

- 1. Ein Glas ist mit 200 ml Flüssigkeit gefüllt.
- 2. Aus dem Glas wird die Hälfte der Flüssigkeit entnommen
- 3. Danach wird wiederum die Hälfte von dem, was noch im Glas übrig ist entnommen.
- 4. Diese Prozedur wird von nun an immer wiederholt.

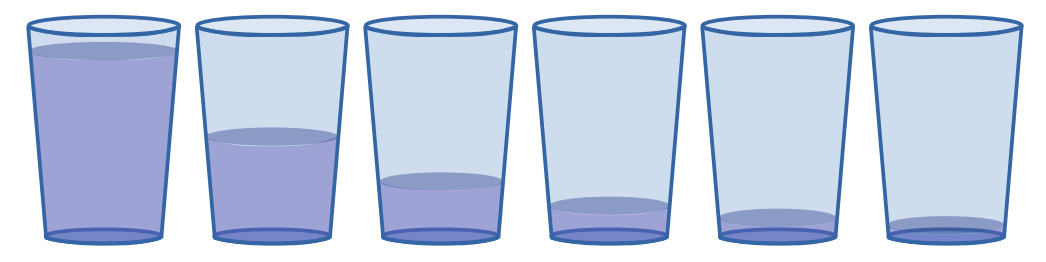

## **Wie viel ist noch im Glas?**

Folgende Tabelle zeigt den Zusammenhang zwischen Anzahl *i*∈ℕ der Entnahmen und der verbleibende Flüssigkeitsmenge *k i* im Glas :

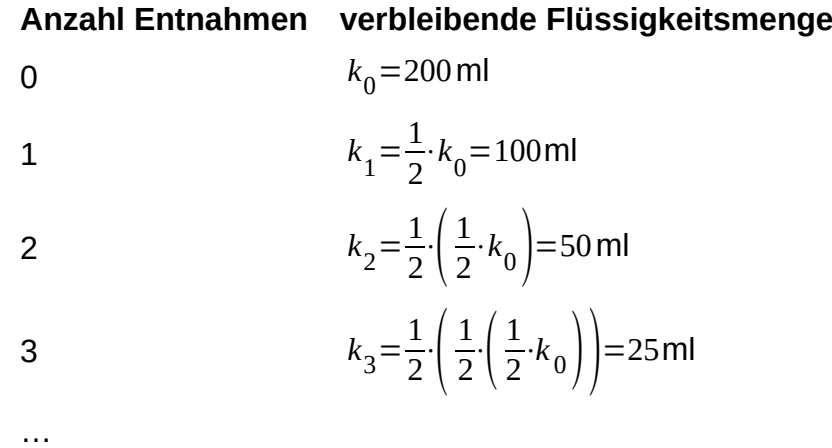

 $\,k_{0}^{\,}$  ist der Start-/Anfangswert

1 2 ist der Wachstumsfaktor (meistens mit *q* bezeichnet)

Mit der Funktion  $f(x)=200 \cdot \left(\frac{1}{2}\right)$  $\frac{1}{2}$ *x* , *x*∈ℕ kann für eine bestimmte Anzahl von Entnahmen die verbleibende Flüssigkeitsmenge im Glas berechnet werden.

## **Geht es auch kontinuierlich?**

Der Definitionsbereich im Experiment beschränkte sich auf Ⅳ . Da stellt sich die Frage, ob er sich im allgemeinen auch auf ℝ erweitern lässt. Dazu muss geklärt werden, was unter einer Potenz mit irrationalem Exponenten zu verstehen ist. Aber der Reihe nach.

#### **Die Potenz**

Unter einer Potenz verstehen wir

 $(1)$ *<sup>n</sup>*=⏟*<sup>a</sup>*⋅*a*<sup>⋅</sup> <sup>⋯</sup> <sup>⋅</sup>*<sup>a</sup> n*-mal , *n*∈ℤ

es gelten Potenzgesetze wie z.B.

$$
(2) \qquad a^n \cdot a^m = a^{n+m}
$$

#### **Exponent aus** ℚ

Aus der Definition (1) ist nicht ersichtlich, wie sich *a* 1  $2$  berechnen ließe. Nehmen wir an, das für rationale Exponenten ebenfalls die Potenzgesetze gelten, dann würde sich mit (2) folgendes ergeben:

$$
a^{\frac{1}{2}} \cdot a^{\frac{1}{2}} = a^{\frac{1}{2} + \frac{1}{2}} = a
$$
, was soviel bedeutet wie  $\left(a^{\frac{1}{2}}\right)^2 = a$ .   
 Dann können wir  $a^{\frac{1}{2}} := \sqrt{a}$  definieren.

Im Fall

*a* 1 3 ⋅*a* 1 3 ⋅*a* 1  $3 = a$ 1  $\frac{1}{3} + \frac{1}{3}$  $\frac{1}{3} + \frac{1}{3}$  $\overline{^3}$ =a , was soviel bedeutet wie  $\, \big\backslash \, a$ 1  $\overline{3}$ 3 =*a* , können wir *a* 1  $\overline{3}$ :  $=\sqrt[3]{a}$ definieren.

Und allgemein:

 $\odot$ 

Und allgemein:  
\n
$$
\underbrace{\frac{1}{a^n} \cdot \frac{1}{a^n} \cdot \frac{1}{a^n} \cdot \frac{1}{a^n} \cdot \frac{1}{a^n} + \frac{1}{a^n} \cdot \dots \cdot \frac{1}{a^n}}_{n \text{ -mal}} = a \Rightarrow \left(\frac{1}{a^n}\right)^n = a \text{ und es wird } a^n := \sqrt[n]{a} \text{ definiert.}
$$

Dieses Werk ist lizenziert unter einer [Creative Commons Namensnennung 4.0 International Lizenz](http://creativecommons.org/licenses/by/4.0/). 2019 Henrik Horstmann 2

# Exponentialfunktionen

#### **Exponent aus R**

Wie ließe sich z.B. *a* π (irrationaler Exponent) berechnen?

Dazu wird eine sogenannte Folge "gebaut"

 $3.0$ =*q* 0  $, 3.1$ =*q* 1  $, 3.14$  $\frac{3.14}{a_2}$ ,  $\frac{3.141}{a_3}$ ,  $\frac{3.1415}{a_4}$ *,* ⋯

Jedes Glied dieser Folge enthält eine Dezimalstelle von  $\pi$  mehr, als das vorhergehende Glied.

Da alle Glieder der Folge eine endliche Anzahl von Dezimalstellen (Nachkommastellen) besitzen gilt: *q<sub>i</sub>*∈Q

Damit kann für jedes q<sub>i</sub> die Potenz a<sup>q</sup>i ( i∈ℕ ) berechnet werden.

Da π unendlich viele Dezimalstellen hat, ist die Folge unendlich lang und die Glieder nähern sich immer mehr dem Wert von π an: lim *n*→∞  $q_i = \pi$ 

Es kann gezeigt werden, dass dann auch der Grenzwert lim *i*→∞ *a q i* existiert und es wird

definiert, dass  $a^{\pi}$ :=lim $a^{q_i}$ 

Für jede andere irrationale Zahl *r* wird genauso vorgegangen.

## **Die Exponentialfunktion**

 $f(x)=a \cdot q^x$ ,  $q>0 \land x \in \mathbb{R}$ 

heißt **Exponentialfunktion**.

 $\odot$